## **Selbsttest 6**

## **1) Heaps**

Heaps kann man als spezielle binäre Suchbäume ansehen, bei denen alle Stufen bis auf die letzte vollständig gefüllt sind und zwischen den Vätern und Söhnen des Baums die Heapordnung erfüllt ist. Die Heapordnung ist z.B., dass der Schlüssel des Vaters größer oder gleich ist wie die Schlüssel der Söhne.

Das Einfügen in einen Heap kann man zerlegen in die Schritte: Hinten an Heap anfügen und Heapordnung durch downHeap wiederherstellen.

Das Entnehmen des größten Elements kann man zerlegen in die Schritte: erstes Element entnehmen, letztes Element an erste Stelle verschieben, Heapordnung wiederherstellen.

Die Operationen Einfügen eines Elements, Löschen des größten Elements sowie Löschen eines beliebigen Elements haben eine Laufzeit von O(log n).

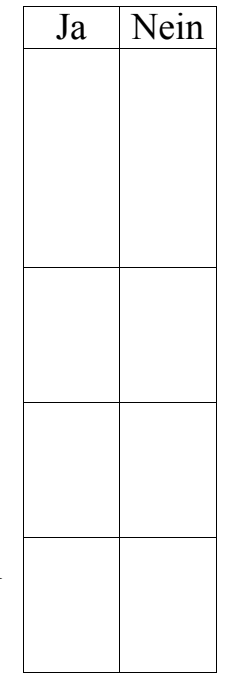

## **2) Heaps (zeichnen)**

Gegeben ist folgendes Array:

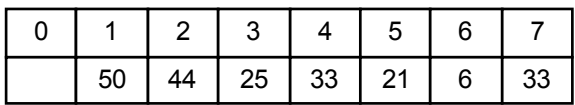

Stellt das Array einen Heap (höherer numerischer Wert ist höhere Priorität) dar? Wenn es keinen Heap darstellt, strukturieren Sie das Array so um, dass es einen Heap darstellt. Zeichnen Sie den Heap anschließend als Binärbaum und führen Sie die folgenden Operationen durch (E = Einfügen eines Elements mit gegebener Nummer,  $L = L$ öschen des höchstprioren Elements): E60, E12, E22, L, E20, E45, L, E21, L, L, L

Zeichnen Sie den Heap (als Array oder Graph) nach jedem Schritt und kennzeichnen Sie, welche Vertauschoperationen im Heap beim Einfügen oder Löschen erfolgen.